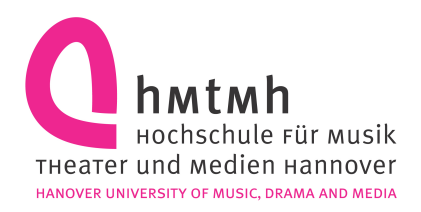

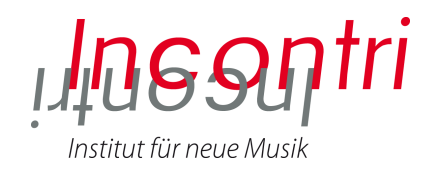

#### Joachim Heintz

## Using Csound as a Real-time Application

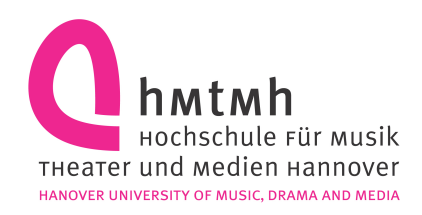

### Outline

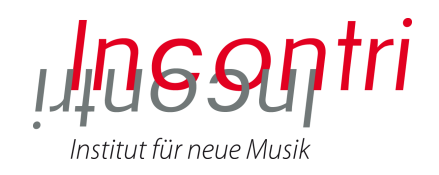

- Live Csound?!?
	- Csound's basic (non-real-time) paradigm
	- Csound's way of thinking
	- Non-real-time vs real-time
- Real-time Csound in PD
	- Examples and a typical problem
- Real-time Csound in CsoundQt
	- Software channels, Presets etc
- Conclusion

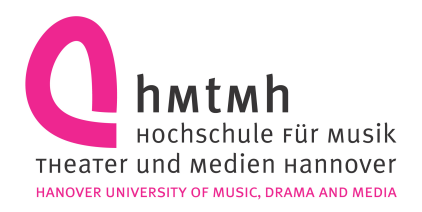

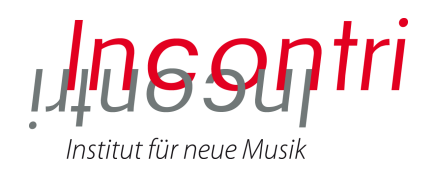

## Live Csound?!?

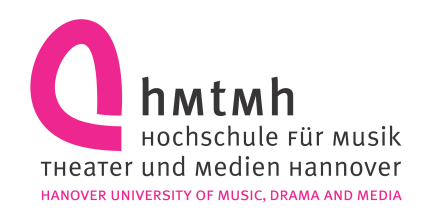

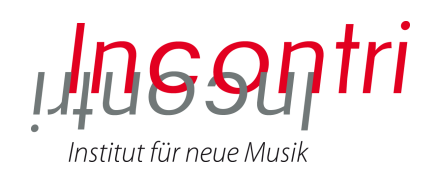

# Csound Instruments

- Main building blocks
- Called at any time ("i-event")
- For a certain duration
- With initialization and performance state

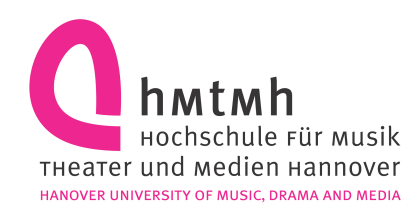

What you may need for non-real-time

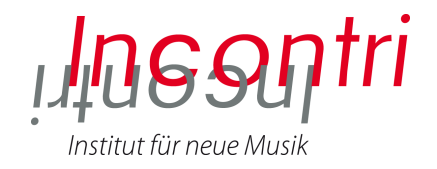

- Simple timeline
- Extensive control over details
- Being able to extend features
- Large set of modules / tools
- Best rendering quality

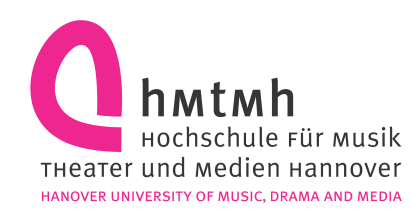

What you may need for real-time

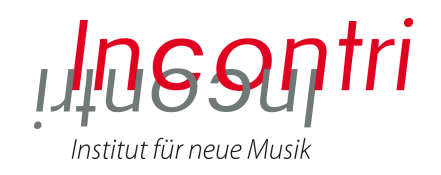

- Flexibility; change parameters on the fly
- See what's happening
- Speed, performance, stability
- Good overview over a small set of frequently used tools
- Trigger events at any time
- Use external devices

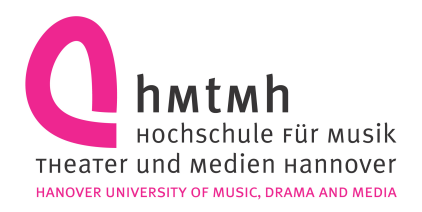

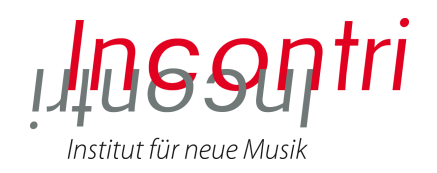

# Live Csound in PD

Csound as a real-time application and the contract of the contract of the contract of the contract of the contract of the contract of the contract of the contract of the contract of the contract of the contract of the cont

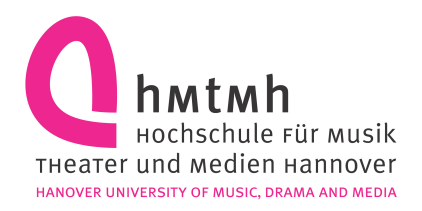

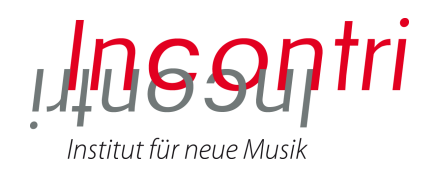

# Live Csound in **CsoundQt**

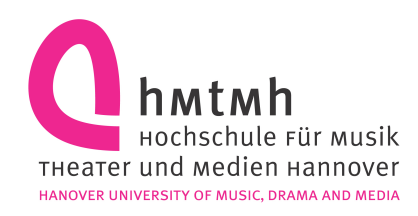

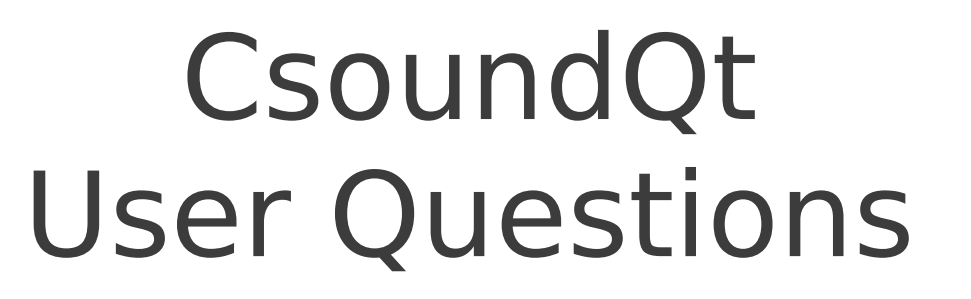

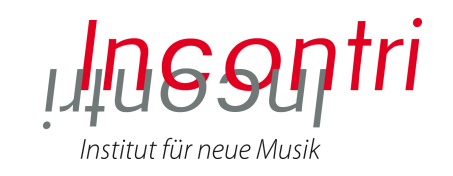

- How can I dynamically change control values?
- How can I work with presets / cues?
- How can I trigger events?
- How can I route and mix different audio streams and add effects?
- How can I see the audio input and output signals?

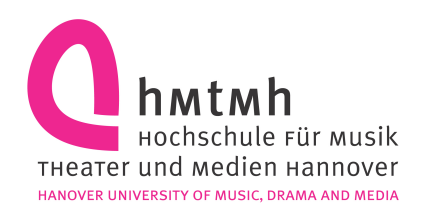

# Wish list

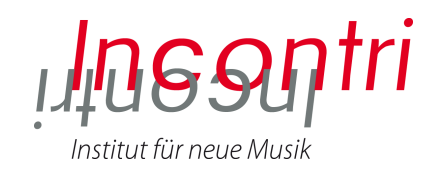

- Csound
	- Named parameters
	- Arrays
- Csound in PD
	- Allow named instruments
- CsoundQt
	- More widgets: audio meter, table viewer/ editor, virtual keyboard
	- More than one widget panel

Csound as a real-time application and the set of the set of the set of the set of the set of the set of the set of the set of the set of the set of the set of the set of the set of the set of the set of the set of the set